# **Photoshop Download Apkpure ((LINK))**

Installing Adobe Photoshop is relatively easy and can be done in a few simple steps. First, go to Adobe's website and select the version of Photoshop that you want to install. Once you have the download, open the file and follow the on-screen instructions. Once the installation is complete, you need to crack Adobe Photoshop. To do this, you need to download a crack for the version of Photoshop that you want to use. Once you have the crack, open the file and follow the instructions to apply the crack.

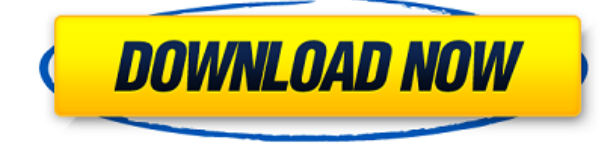

Adobe claims that a lot of that is what makes Photo Pro so fast—trying something like this on the previous Photoshop had to be done in a sequence of steps that was laborious in the extreme. With Photo Fix, adjustments change quickly and easily—like moving the Tint slider around to create an effect. **ABOVE:** The new Adobe Photo Fix panel, above. Also see the below image, where a range of adjustments are made to the same photo, below. A lot can be done in less time. **BELOW:** Method Three is a lot faster way to make color changes and corrections, on a range of photos. (Credit: AP Photo/Pablo Martinez Monsivais) Another way to see some of the new tools is to visit the new panel, Photoshop 2023, in the **Window** menu. You can see the user interface is laid out differently, enabling you to see more at once. **ABOVE:** Adobe Photo Fix's new editing panel, as seen in Photoshop 2023. In the top left corner you can tap to zoom in and out, or click a tool to see just that tool (with no other tools shown). In the lower right corner, you can see completely hidden settings and a panel to apply the changes you've made. **BELOW:** Adobe Photoshop's new editing panel, opening with the full editing tools, same as the above, but in the Window menu. The Auto button appears when you open an image. The best-selling graphics software is still the application many designers and artists have come to know and love since it first debuted in 1990. Tipped for a reboot in the fall of 2004, the release includes a range of new features. Included in this release are integrated highquality HDR (High Dynamic Range) images and special effects that rely on the camera's modeling.

#### **Download Photoshop 2021 (Version 22.4.3)With License Code X64 {{ last releAse }} 2023**

I helped build the web version of Photoshop. After we finished, I started looking for alternatives. When I saw Canvas, I knew that this was what I was looking for. It is so much more than I ever expected. To start, it comes with a library of 500+ icons and shapes. The web version of Photoshop CC is built on top of the brand-new web technology, WebAssembly. This is the newest way of building apps on the web. It is targeting to extend the web ecosystem to many more possibilities. With WebAssembly, you can now build apps that are efficient and portable! Canvas, on the other hand, is a web standard that

is built to be offline. With that functionality, it makes sharing your work/images possible. It also allows sharing amongst multiple platforms: touch, desktop, tablets, phones, printers, and more. This means that you can create high-quality images on your phone and send them to your colleague who doesn't have access to his or her desktop. Canvas also allows web developers to create incredibly sophisticated graphics, animations, and layouts. It has vast capabilities that not even Photoshop CC can offer. You can be up and running in no time. Dan Fore is a working professional with an R+M degree in localization and assistant manager. Dan has been using software for over a decade, having started with the Macintosh, followed by Windows 10, then a return to the Mac, and now Windows once again. He likes hanging out at the beach and spending time with his family whenever he gets a chance to. This keeps him busy as he loves to create and teach others how to do the same. e3d0a04c9c

### **Download Photoshop 2021 (Version 22.4.3)Keygen License Key For Windows 2023**

Adobe's 2019 roadmap will not only include motion graphics and video editing, but also 3D. A new 3D drawing workspace will be offered in spring next year. The current version of Motion 5 only lets you render 3D videos in two dimensions, but the new 3D version will also allow you to add interactive elements and experience more natural 3D physics. In addition to new keyframes, you'll also have more options to define keyframes on the fly, such as more easily recognizing when a selection changes. From the artboard you can also choose between Dynamic space and Keyframes space, which is its predecessor. New Sync Settings lets you define any stage as your working canvas, for easier collaboration. Preview Improvements make it possible to do more after the fact, with a more direct interaction between the tools and the final image. You'll also be able to choose whether to keep or discard the original layer contents or edit them separately. Mirror Mask, Layer Mask, and Layer Masks are all new features for Photoshop. Layer Masks enable you to isolate parts of an image such as hair from the background for easy removal. Likewise, the related Layer Mask feature has been enriched with refined selection options that make it possible to create masks anywhere on an image. Finally, you can now mirror and flip layers with just a click, simply drag the corners to reveal identical layers, and also mask and place objects on the skin layer to mark the boundaries of the body.

how to download pattern in photoshop how to download photoshop illegally download photoshop touch apk for android 9 pie photoshop ps 9 download photoshop pro 9 free download download adobe photoshop 9.0 for pc download photoshop cs9 portable photoshop cs 9 download crackeado download photoshop cs9 full crack photoshop 9 free download for windows 7

With Creative Cloud, you can work on projects in more than one place, so you can create PDFs and presentations in Adobe Dreamweaver and then move those files to Photoshop to finish them. And since Photoshop is part of the Creative Cloud, you have access to new features as they are released. Read

on to find out the details of the in-depth features of Adobe Photoshop. **Adobe Photoshop Features:** When it comes to realistic, high-fidelity editing and effects, there's not much you can't do in Photoshop. It's the ultimate tool that perfectly melds art with design, and for any problem, be it an artistic image, a special effect, a minimalist style, or a complex layout, Adobe Photoshop is your go-to interface for handling it. Adobe Photoshop is known for its range and effectiveness of tools, speed, and design options. It's also famous for its intuitive and easy-to-use interface. There's no need to be computer-savvy when it comes to computer graphics; this book will help you master everything you need to know to adopt fully-fledged Photoshop. To learn more about Photoshop, check out these videos. **Adobe Photoshop Features:** No matter what you need to do with images, Photoshop has a tool that will deal with it. From creating beautiful photo collages to fixing mistakes in photos, Photoshop is an all-around tool for editing and manipulating images.

Adobe Photoshop is one of the most powerful and versatile tools on the planet. To date, it still dominates the world of graphic editing and creation, and as a comprehensive resource, this book is packed with all you need to know for learning this all-round tool.

The new features develop an innovative collaboration experience for you and your team. With Share for Review, you can simultaneously make changes to multiple files while using just one computer at the same time. This allows you to move project immediately to production ready without wasting time and attention. Adobe Photoshop Elements is a digital photography app for anyone, from beginners to pro photographers who want to enjoy the flexibility of creative and artistic control with the ease and simplicity of a smart camera app. Both Photoshop and Photoshop Elements are systematic restructuring tools. You can use Photoshop Elements to help you to catalogue your memories and enjoy them when you no longer can remember their exact location. Photoshop continues its evolution with new and exciting features, including one-click adjustment layers and adjustment masks for creating and adjusting images faster, stronger, and smarter—and with the addition of the new Undo and Redo Set to revert to the original image. You can now easily remove unwanted objects from photos and puzzles. And now, you can make smart color adjustments—and even correct red eye—in one simple action. There are also new brushes release for drawing, painting and photography made by Adobe designers. The new brushes are smart and take advantage of Adobe Sensei – the industry's first AI-powered creative suite technology. You can even edit the direction in which a person's eyes are gazing using our new

camera tool. Now you can do a face transformation to alter eye color in a photo and learn how to remove unwanted people from a photo.

<https://soundcloud.com/awpiwisse1984/cars-2-hindi-dubbed-movie> <https://soundcloud.com/enprivryfa1983/kao-rani-mraz-ceo-film> <https://soundcloud.com/tiloyunyaor/datainterpretationbyarunsharmapdfdownload> <https://soundcloud.com/hoshjababei4/audition-bot-hack-perfect-12> <https://soundcloud.com/pamiriouanez/adjprog-cracked-exe-for-l220-230> <https://soundcloud.com/theijuacosur1979/bmw-dis-v57-download-free> <https://soundcloud.com/edzencundy3/x-force-autocad-map-3d-2015> <https://soundcloud.com/plotinweepol1977/cgminer-372-windows-64-download> <https://soundcloud.com/rodlinluaco0/al-quran-full-nurani-pdf-download> <https://soundcloud.com/kuimozarahie/inazuma-eleven-go-strikers-2013-trainer14> <https://soundcloud.com/edzencundy3/english-typing-practice-book-pdf-14> <https://soundcloud.com/mcgirlseitif/american-accent-course-lisa-mojsin-torrent> <https://soundcloud.com/boldpongcornhunt1974/kendara-sinhala-software-free-113> <https://soundcloud.com/hoshjababei4/torchlight-2-save-editor> <https://soundcloud.com/gensfunlohi1976/knoll-unmult-after-effects-cs6-29>

You'll get the best results if you work in the RGB color mode, where every pixel of the digital image has only three color values (red, green, and blue). Working with Grayscale enables you to fine-tune brightness and contrast, so you can adjust the resulting image without affecting true color. You can also create a high-contrast black-and-white image, which you might use to scan printed photos (see the next set of screenshots). Using the auto-enhance tool, an Overlay tool, or a combination of both provides some of the best photo enhancements you'll find in Photoshop Elements. Photoshop Elements 27 introduces a new Overlay blend mode, which blends the two images visible in the two windows at the same time. You can use just the Overlay blend mode or use Overlay with the Monitor blend mode if you want to see both images simultaneously. Using Overlay is especially useful for retouching faces (assuming you extend the selected area to include the face), or for enhancing facial features, which you can do with the Smart Sharpen tool. (See page 9 for details.) Next let's look at the Photoshop tools that are new to Photoshop Elements 24. Most of these affect the entire image at once, so you have to apply one effect before you can apply another. See the grid below for a quick look at the tools you'll need to use in Photoshop Elements. **Tool Name**

### **Location Location in Toolbox How to Use Notes**

## **Adjust Images**

<https://curriculocerto.com/photoshop-cc-2015-version-18-download-free-license-code/>

[https://357wod.com/wp-content/uploads/2023/01/Photoshop-Download-For-32-Bit-Windows-7-PATCH](https://357wod.com/wp-content/uploads/2023/01/Photoshop-Download-For-32-Bit-Windows-7-PATCHED.pdf) [ED.pdf](https://357wod.com/wp-content/uploads/2023/01/Photoshop-Download-For-32-Bit-Windows-7-PATCHED.pdf)

<http://theartdistrictdirectory.org/wp-content/uploads/2023/01/natieri.pdf>

[http://areaspettacoli.com/wp-content/uploads/Download-Photoshop-CC-2018-Version-19-CRACK-202](http://areaspettacoli.com/wp-content/uploads/Download-Photoshop-CC-2018-Version-19-CRACK-2023.pdf) [3.pdf](http://areaspettacoli.com/wp-content/uploads/Download-Photoshop-CC-2018-Version-19-CRACK-2023.pdf)

[http://www.4aquan.com/wp-content/uploads/2023/01/Download-free-Photoshop-2022-Version-2341-L](http://www.4aquan.com/wp-content/uploads/2023/01/Download-free-Photoshop-2022-Version-2341-License-Code-Keygen-Serial-Key-WIN-MAC-2023.pdf) [icense-Code-Keygen-Serial-Key-WIN-MAC-2023.pdf](http://www.4aquan.com/wp-content/uploads/2023/01/Download-free-Photoshop-2022-Version-2341-License-Code-Keygen-Serial-Key-WIN-MAC-2023.pdf)

<https://reachh.health/download-free-photoshop-cc-2018-with-key-latest-release-2023/>

<https://phxicc.org/wp-content/uploads/2023/01/wheayaki.pdf>

[https://cefcredit.com/wp-content/uploads/2023/01/Adobe-Photoshop-CS5-Download-free-With-Activat](https://cefcredit.com/wp-content/uploads/2023/01/Adobe-Photoshop-CS5-Download-free-With-Activation-Code-Patch-With-Serial-Key-3264bit-2023.pdf) [ion-Code-Patch-With-Serial-Key-3264bit-2023.pdf](https://cefcredit.com/wp-content/uploads/2023/01/Adobe-Photoshop-CS5-Download-free-With-Activation-Code-Patch-With-Serial-Key-3264bit-2023.pdf)

[https://www.skiplace.it/wp-content/uploads/2023/01/Adobe-Photoshop-Setup-Free-Download-For-Win](https://www.skiplace.it/wp-content/uploads/2023/01/Adobe-Photoshop-Setup-Free-Download-For-Windows-10-HOT.pdf) [dows-10-HOT.pdf](https://www.skiplace.it/wp-content/uploads/2023/01/Adobe-Photoshop-Setup-Free-Download-For-Windows-10-HOT.pdf)

<https://onemorelure.com/featured/photoshop-18-download-free-best/>

[https://trackasaur.com/wp-content/uploads/2023/01/Photoshop-CC-2014-Download-free-With-Serial-](https://trackasaur.com/wp-content/uploads/2023/01/Photoshop-CC-2014-Download-free-With-Serial-Key-Activation-Key-For-Windows-3264bit-lifet.pdf)[Key-Activation-Key-For-Windows-3264bit-lifet.pdf](https://trackasaur.com/wp-content/uploads/2023/01/Photoshop-CC-2014-Download-free-With-Serial-Key-Activation-Key-For-Windows-3264bit-lifet.pdf)

[https://knowledgepedia.in/adobe-photoshop-2021-version-22-4-1-download-with-product-key-hacked-](https://knowledgepedia.in/adobe-photoshop-2021-version-22-4-1-download-with-product-key-hacked-2022/)[2022/](https://knowledgepedia.in/adobe-photoshop-2021-version-22-4-1-download-with-product-key-hacked-2022/)

<https://insenergias.org/wp-content/uploads/2023/01/aletalei.pdf>

[https://www.revealnepal.com/wp-content/uploads/2023/01/Photoshop\\_2021\\_Version\\_2242-1.pdf](https://www.revealnepal.com/wp-content/uploads/2023/01/Photoshop_2021_Version_2242-1.pdf) [http://www.dblxxposure.com/wp-content/uploads/2023/01/Adobe-Photoshop-60-Old-Version-Free-Do](http://www.dblxxposure.com/wp-content/uploads/2023/01/Adobe-Photoshop-60-Old-Version-Free-Download-UPD.pdf) [wnload-UPD.pdf](http://www.dblxxposure.com/wp-content/uploads/2023/01/Adobe-Photoshop-60-Old-Version-Free-Download-UPD.pdf)

<https://www.desnoesinvestigationsinc.com/photoshop-2022-version-23-2-with-licence-key-2022/> [https://thebluedispatch.com/wp-content/uploads/2023/01/Photoshop\\_2021\\_Version\\_2242\\_\\_Download](https://thebluedispatch.com/wp-content/uploads/2023/01/Photoshop_2021_Version_2242__Download_free_License_Keygen_Activation_Key_PCWindows_X64__la.pdf)

free License Keygen Activation Key PCWindows X64 la.pdf

<https://relish-bakery.com/2023/01/02/download-free-photoshop-2021-version-22-3-1-activator-2022/> <http://www.jbdsnet.com/wp-content/uploads/2023/01/quiqanie.pdf>

<https://www.goldwimpern.de/wp-content/uploads/2023/01/rasells.pdf>

<https://alaediin.com/wp-content/uploads/2023/01/plewed.pdf>

[https://dubaiandmore.com/wp-content/uploads/2023/01/Download-Photoshop-2021-Version-225-With](https://dubaiandmore.com/wp-content/uploads/2023/01/Download-Photoshop-2021-Version-225-With-Serial-Key-Keygen-For-LifeTime-For-Mac-and-Window.pdf) [-Serial-Key-Keygen-For-LifeTime-For-Mac-and-Window.pdf](https://dubaiandmore.com/wp-content/uploads/2023/01/Download-Photoshop-2021-Version-225-With-Serial-Key-Keygen-For-LifeTime-For-Mac-and-Window.pdf)

[https://www.webcard.irish/adobe-photoshop-cs6-free-download-for-windows-7-\\_best\\_/](https://www.webcard.irish/adobe-photoshop-cs6-free-download-for-windows-7-_best_/)

[https://nutacademia.com/wp-content/uploads/2023/01/Adobe-Photoshop-2022-version-23-Full-Produc](https://nutacademia.com/wp-content/uploads/2023/01/Adobe-Photoshop-2022-version-23-Full-Product-Key-PCWindows-X64-lAtest-versIon-2023.pdf) [t-Key-PCWindows-X64-lAtest-versIon-2023.pdf](https://nutacademia.com/wp-content/uploads/2023/01/Adobe-Photoshop-2022-version-23-Full-Product-Key-PCWindows-X64-lAtest-versIon-2023.pdf)

[https://primeradru.ro/wp-content/uploads/2023/01/Photoshop-Free-Download-For-Pc-Windows-81-H](https://primeradru.ro/wp-content/uploads/2023/01/Photoshop-Free-Download-For-Pc-Windows-81-HOT.pdf) [OT.pdf](https://primeradru.ro/wp-content/uploads/2023/01/Photoshop-Free-Download-For-Pc-Windows-81-HOT.pdf)

<http://harver.ru/?p=21441>

<https://fontjedi.com/wp-content/uploads/2023/01/Photoshop-Cs3-Download-For-Windows-7-BEST.pdf> <https://voxpopuli.kz/wp-content/uploads/2023/01/photoshop-2021-mac-download-free-upd.pdf> <https://alaediin.com/wp-content/uploads/2023/01/dweliva.pdf>

[https://ikatmarketing.com/wp-content/uploads/2023/01/Adobe-Photoshop-Licence-Key-With-License-](https://ikatmarketing.com/wp-content/uploads/2023/01/Adobe-Photoshop-Licence-Key-With-License-Key-For-PC-Hot-2023.pdf)[Key-For-PC-Hot-2023.pdf](https://ikatmarketing.com/wp-content/uploads/2023/01/Adobe-Photoshop-Licence-Key-With-License-Key-For-PC-Hot-2023.pdf)

<https://www.ronenbekerman.com/wp-content/uploads/2023/01/tedpalm.pdf>

<http://www.qfpa.org/download-photoshop-7-0-free-2021/>

<https://teenmemorywall.com/wp-content/uploads/2023/01/Pc3-Photoshop-Download-UPD.pdf> <https://lilswanbaby.com/wp-content/uploads/2023/01/sarhed.pdf>

<https://thexkids.org/wp-content/uploads/2023/01/jaijaz-2.pdf> [https://kitchenwaresreview.com/photoshop-2021-version-22-4-keygen-for-lifetime-license-keygen-for](https://kitchenwaresreview.com/photoshop-2021-version-22-4-keygen-for-lifetime-license-keygen-for-windows-x64-latest-update-2023/)[windows-x64-latest-update-2023/](https://kitchenwaresreview.com/photoshop-2021-version-22-4-keygen-for-lifetime-license-keygen-for-windows-x64-latest-update-2023/) <http://modiransanjesh.ir/free-adobe-photoshop-download-for-windows-7-64-bit-top/> [https://chessjunkies.net/wp-content/uploads/2023/01/Photoshop\\_CS5.pdf](https://chessjunkies.net/wp-content/uploads/2023/01/Photoshop_CS5.pdf) [https://foncab.org/wp-content/uploads/2023/01/Photoshop\\_CC\\_2015\\_Version\\_17\\_Keygen\\_For\\_LifeTi](https://foncab.org/wp-content/uploads/2023/01/Photoshop_CC_2015_Version_17_Keygen_For_LifeTime_With_Product_Key_For_Mac_and_Windows_64_B.pdf) [me\\_With\\_Product\\_Key\\_For\\_Mac\\_and\\_Windows\\_64\\_B.pdf](https://foncab.org/wp-content/uploads/2023/01/Photoshop_CC_2015_Version_17_Keygen_For_LifeTime_With_Product_Key_For_Mac_and_Windows_64_B.pdf) <http://mysleepanddreams.com/?p=40536>

The batch action system enables users to edit a collection of similar images, applied to all images at once. This saves time and allows users to create tailored Photoshop actions based on the content of a specific set of images. The Night & Day Actions tool in Photoshop now offers four presets for Portrait, Landscape, Architecture and other styles. Users can select which presets they'd like to apply to the images they're editing and choose from twelve different filters, including Infinite Eyes and Vibrance, to boost and brighten the tones in the images. The Adobe Photoshop Features ebook will give you a comprehensive look into all the new features in Photoshop. Find out all of the details of core Photoshop features, including: Advanced and Retouching Modes, Filters, Layer Adjustments, Arithmetic Effects, Content-Aware Fill, Camera RAW and Histogram. Additionally, you'll learn the new features available in Photoshop, such as: Content-Aware Mirror, Layer Masks, and Multithreaded and GPU Rendering. Dreamweave Photoshop Elements features. HD vocab video lessons pack includes the power to communicate all those tricky words. Quickly and easily learn the phrases and vocabulary used in the creative world. Includes authentic pronunciation and definitions. Simple to follow and easy to learn language right at your fingertips. Crammed with easy to understand lessons and practical real world examples. Applying the Photoshop tools perfectly to your work. Understand the tools inside-out how to use them and most importantly how to apply them with perfect precision. Learn how to unlock the power of the individual tools and possibilities they offer through practice and knowledge. Have fun and get even better results. Some Photoshop Tools And Skills You Need to Know. The Photoshop tool is a powerful and versatile tool that you can use to craft images from top to bottom and control many aspects of the workflow.